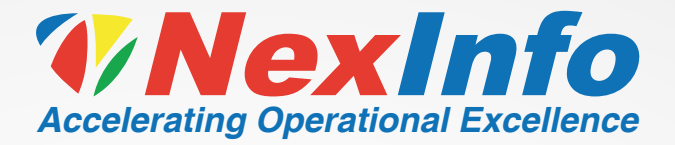

# **ORACLE SUPPLY CHAIN PLANNING CLOUD:** 5 STEPS TO CREATE A PLANNING BUSINESS FI OW

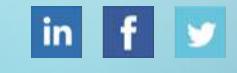

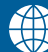

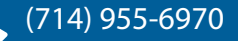

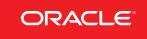

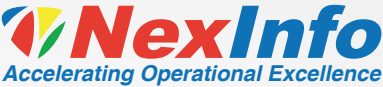

#### **STEP 01** DATA COLLECTION

Planning Central collects a variety of master, demand, and supply data from Oracle SCM Cloud applications.

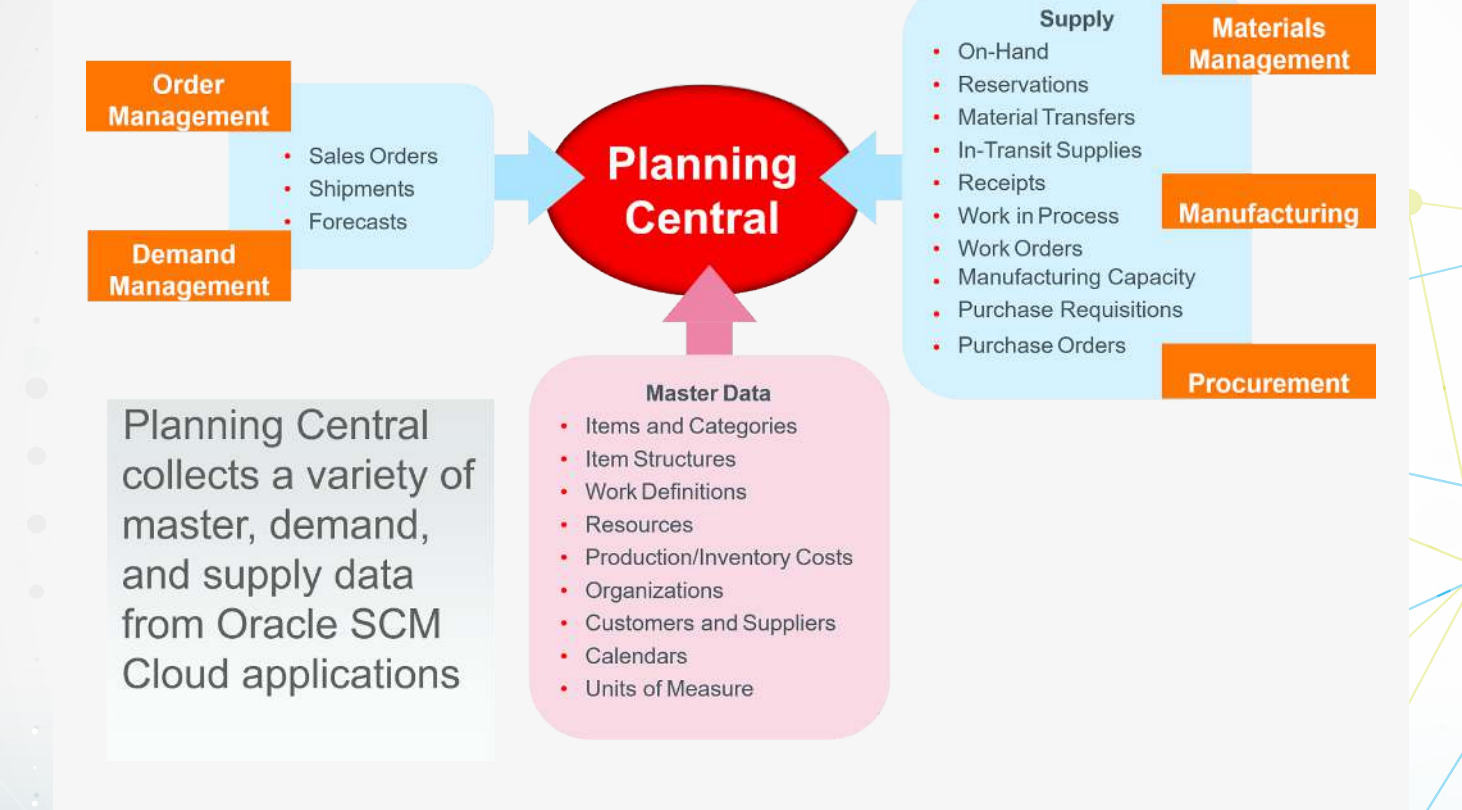

#### **STEP 02** DEMAND PLANNING

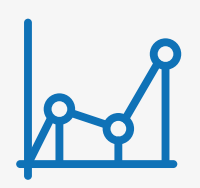

Accurately predict demand with statistical forecasting and compare statistical forecasts with sales forecasts.

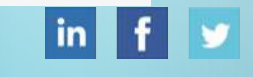

**Platinum** 

**Partner** 

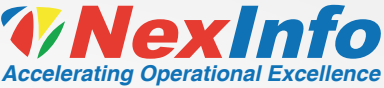

#### **STEP 03** INVENTORY PLANNING

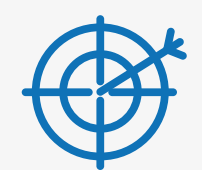

Address diverse supply and demand patterns, set different demand sources and target service levels by segment, and make manual overrides where appropriate.

## **STEP 04** SUPPLY PLANNING

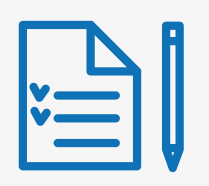

#### Generate supply plans.

- Balance supply and demand, and recommend new supplies as needed
- Recommend reschedules and cancels
- Identify and resolve material shortages
- Identify and address resource overloads and supplier capacity overloads
- Plan your entire value chain, including contract manufacturers

### **STEP 05** EXECUTION

Release planning recommendations to execution.

- Automatically release and reschedule sales orders and planned orders
- Manually release groups of orders when desired
- Manage changes and cancellations
- Manage back-to-back and drop ship orders

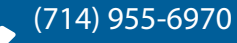

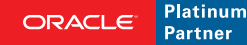

in